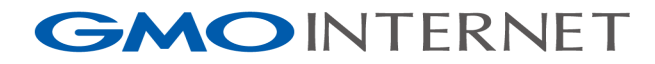

# An example case of deploy DNSSEC by GMO Internet

2020/06/22 DNSSEC and Security Workshop Program in ICANN68 Virtual Meeting Yuya Nagai & Yoshikazu Kojima

#### **GMOINTERNET**

## Agenda

- 1. Introduction
- 2. Begin the DNSSEC
- 3. Decided of Policy
- 4. Current State

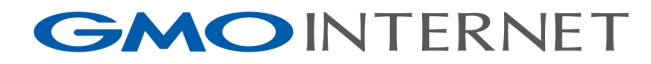

# 1. Introduction

```
1. IntroductionGMOINTERNET
```
#### Who are we?

```
Speaker: Yuya Nagai
      (Sorry, I can't speak English...)
I am in charge of services for DNS in GMO Internet.
I found the djbdns in 2003, after that I have been studying
the DNSSEC since 2009.
by the way, my favorite program language is Perl.
```
Interpreter: Yoshikazu Kojima

I am in charge of technical on our shared hosting service in GMO Internet. My specialty is web and mail. Before I have build DNS server for our service myself. It was BIND with text file based DLZ. 170 qps fast.

1. Introduction**GMOINTERNET** 

#### What is GMO Internet?

The Domain Name Registrar. We called "onamae.com". ("onamae" = "a name")

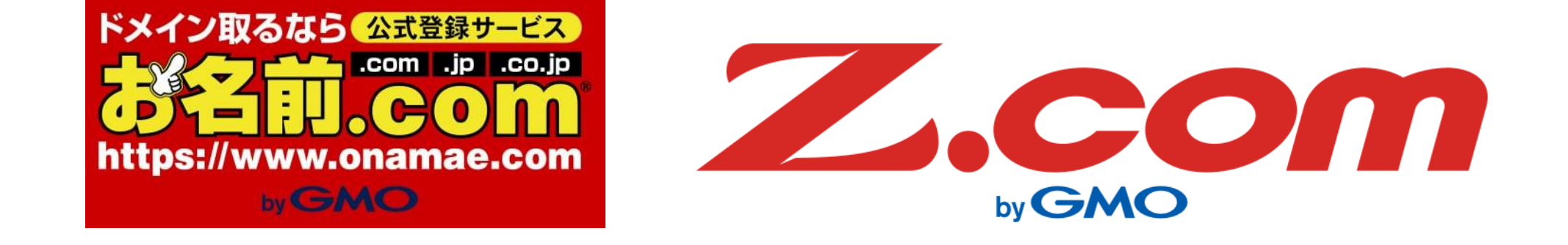

- Main services.
	- The domain name registration.
	- DNS provide for registrant.
	- Sale web hosting service (with the domain name).
	- (we provide other more services, but scope out)

#### 1. Introduction**GMOINTERNET**

#### What is GMO Internet?

- The DNS provide service started at since 1999.
	- Free additional service for domain name registration.
	- The customers able to use functions to the follows: The management DNS, zone XFR-in, and control panel for there.
- The DNSSEC service started at Aug 27th 2014.
	- Advanced optional service. (fee)
	- The customers able to use function to zone XFR-out, more zone edit features, zone file import/export, zone file template, URL redirector, mail transfer, and managed DNSSEC.
	- Easy to use DNSSEC for customers by simply apply from the control panel.

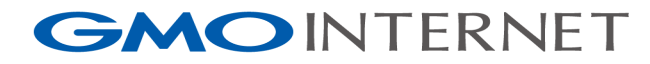

# 2. Begin the DNSSEC

#### 2. Begin the DNSSEC **GMOINTERNET**

### The architecture of DNSSEC service

- Front-end DNS servers.
	- $\checkmark$  BIND 9 and NSD.
		- Must be implement diversity in preparation for software bugs.
- DNSSEC software.
	- ✓ OpenDNSSEC (ods)
	- ✓ SoftHSM
- A little provisioning script.

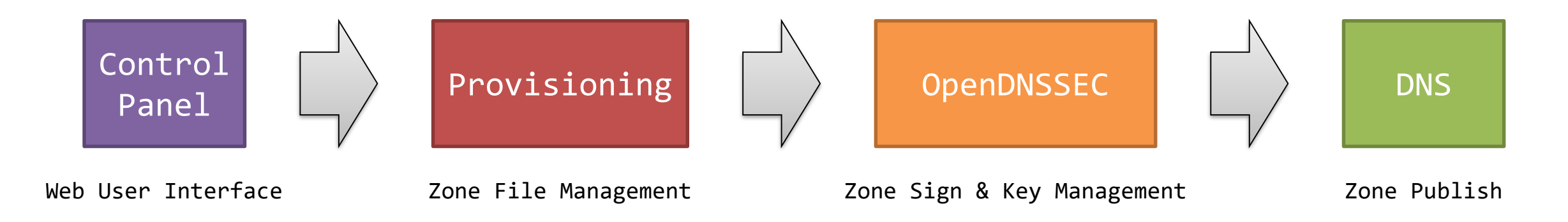

#### GMOINTERNET 2. Begin the DNSSEC

### Development point

- Choose software for the DNSSEC.
	- ✓ Major DNS products support DNSSEC.
		- BIND 9, NSD, PowerDNS, KnotDNS.
- Setup the OpenDNSSEC is simple.
	- ✓ Setup with HSM is difficult, however SoftHSM is easy.
	- $\checkmark$  To two point for run:
		- Should be monitering the process.
		- All databases should be backup after KSK and ZSK generated. (for ods, softhsm)

#### **GMOINTERNET** 2. Begin the DNSSEC

## Difficult point

- Explanation for project members.
	- ✓ No other members understood the DNSSEC.
		- Project members are developers for registrar system, developers for web application, and me (DNS servers).
	- $\checkmark$  Begin explain about DNS, then the DNSSEC.
		- RFC 1033, 1034, 1035.
		- RFC 6781 reading in turns by members. (RFC 6781: DNSSEC Operational Practices, Version 2)
	- $\checkmark$  Share information to manager of the customer support.
		- FAQ, meeting, and more.
- Transfer Policy ✓ Next slide.

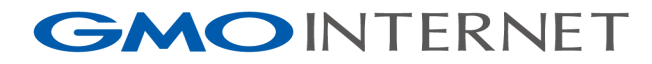

## 3. Decide Transfer Policy

#### 3. Decide Transfer Policy**GMOINTERNET**

# Transfer policy

- Why decide transfer policy?
	- $\checkmark$  Clarify how we will provide what kind of DNSSEC services to our customers.
		- Allow transfer with enabled DNSSEC?
		- Or deny? (must disable DNSSEC to transfer?)

✓ We have to be prepared for problems occur.

- Reports for domain name transfer with DNSSEC.
	- $\checkmark$  In Japan, JPRS and the DNSSEC Japan community have published reports on domain name transfer with DNSSEC between registrars.
		- https://jprs.jp/dnssec/doc/DNSSEC-testbed-report-odv1.0.pdf
		- https://dnssec.jp/wp-content/uploads/2012/07/20110509-techwg-registrartransfer-experiment.pdf
	- $\checkmark$  We used this report as a reference when making our policy decisions.

#### 3. Decide Transfer Policy**GMOINTERNET**

## Transfer policy

- Our DNSSEC service recommends transfer domain name without DNSSEC.
	- $\checkmark$  The relationship between registrar and DNS provider (or registrars) is sometimes not strong.
		- Registrar recognize their domain name is transferred to another registrar after transfer process finished.
	- ✓ May increase inquiries to customer support.
		- Some customers may forget that DNSSEC is still enabled.
- How hard to transfer domain name with DNSSEC enabled?
	- Verify, explain, exchange keys, re-sign, delete...
	- Do it everything manually, is nightmare.

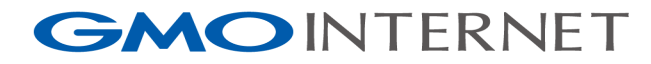

## 4. Current State

#### GMOINTERNET 4. Current State

#### Known Issues

- We have no big trouble now.  $\checkmark$  There were a few cases that customer complaints us.
- Case 1
	- ✓ Transfer-In was performed with DNSSEC enabled. Then they cannot resolve their domain name.
		- Validator doesn't trust response from our authoritative DNS, because our DNS servers doesn't have DNSSEC keys and signature.
		- We manually removed data the delegation signer information.
		- Customer could be resolved their domain name with the DNSSEC disabled.

4. Current State

#### Known Issues

- Case 2
	- $\checkmark$  Transfer-Out was performed with DNSSEC enabled. Then they cannot resolve their domain name.
		- Even if we receive an inquiry from a customer, we cannot do anything because the domain is already transferred out.
		- We let the customer to ask current registrar to remove data the delegation signer information.
- In both cases, customers forgot to disable DNSSEC.  $\checkmark$  Fortunately we don't have major problems other than these cases.

GMOINTERNET 4. Current State

#### Future Issues

- We do not yet have feature to add data the delegation signer information to the registry for our customers.
- When we will do it?
	- ✓ Our DNS service have around 200 domain names enabled DNSSEC.
		- Less than 0.01% of 2 million domains...
	- ✓ I personally want provide the DNSSEC and other features, but without customer's request, business director doesn't think it is important for us.
	- $\checkmark$  I hope I will offer better the DNS services.

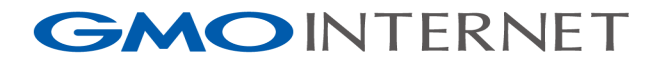

# Thank you!